## Leeg raster Naam: …………………………

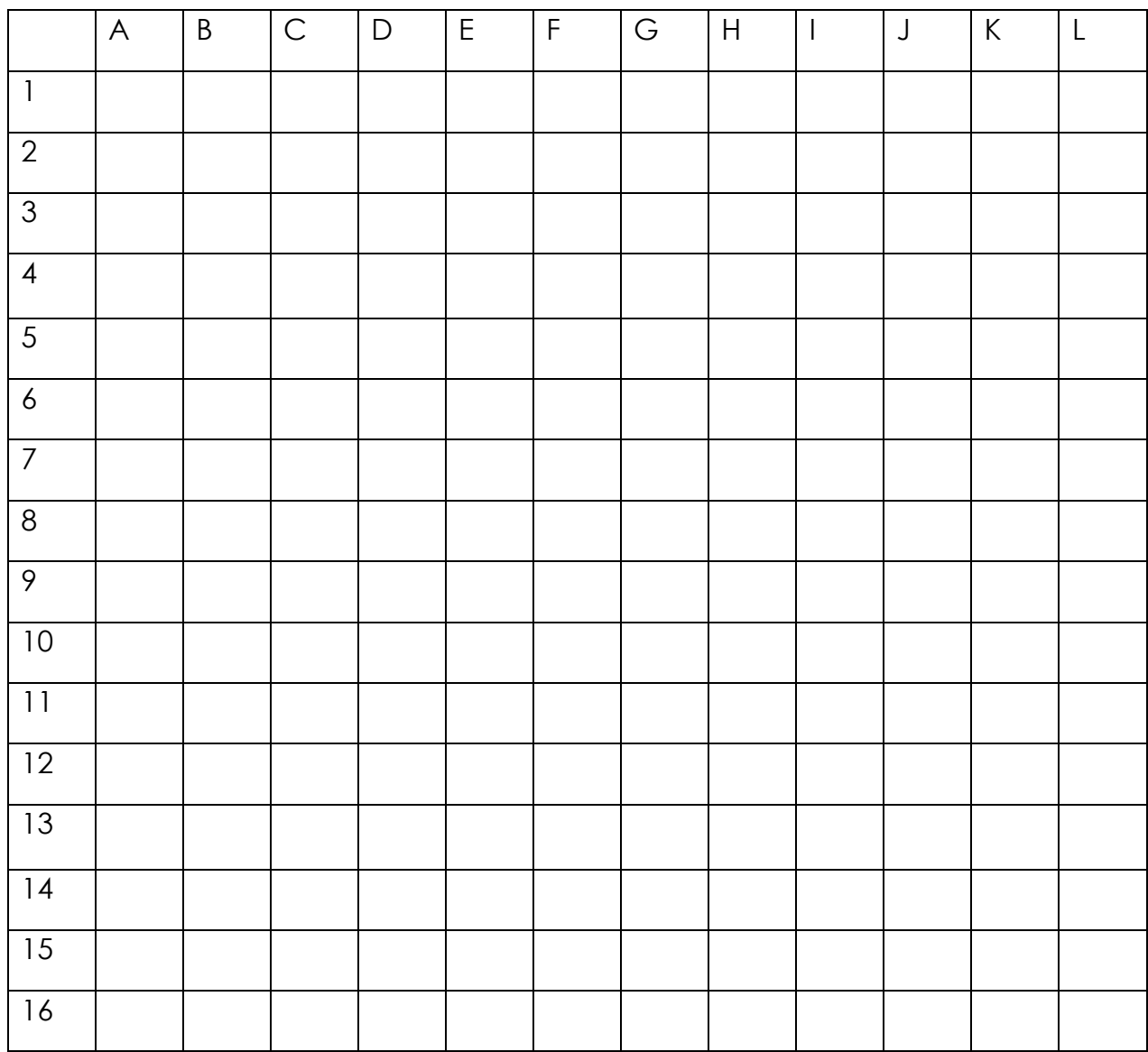